# **Exercise - Exploration course**

You can print this exercise to be able to write your answers beside the questions. You can also note only your answers on a paper.

## **Question 1**

True or false: nails protect the sensitive nerve endings in the finger tips.

Select one:

True

False

# For next three questions, look at the following photo:

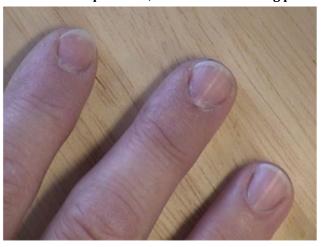

## Question 2

Here is Adam's right hand. Describe Adam's nails by selecting the correct answer:

#### Select one:

- a. Adam's nails are flared
- o b. Adam's nails are short
- oc. Adam's nails are broad
- od. Adam's nails are long and narrow

## Question 3

How will Adam's nails express in his personnality?

Select one:

- a. Adam is critical.
- b. Adam is easy-going.
- o. Adam is aesthetic.
- od. Adam is prone to nervous strain.

# **Question 4**

| What recommandation | ons would yo | ou suggest to | Adam? |
|---------------------|--------------|---------------|-------|
|                     |              |               |       |

Select one:

| 0 : | a. Be | more | to | lerant | with | others. |
|-----|-------|------|----|--------|------|---------|
|-----|-------|------|----|--------|------|---------|

- b. Don't be so demanding on others.
- o. Develop greater enthousiasm.
- od. Success will come when you feel grounded and calm.

# **Question 5**

For each description, select the appropriate answer

Feeling uptight, he is prone to nervous anxiety.

Must guard against biting his nails when feeling uptight.

Easily aggravated when his exacting demands are unfulfilled.

Must guard against intolerance.

Perfectionnist.

Graceful.

Easily upset with himself when not meeting his high standards.

Able to absorb stress.

Open to new ideas.

Delicate constitution.

Choose your answer in this list:

- Short nails
- Long and narrow nails
- Broad nails
- Short nails

# **Question 6**

Put the suggested words at the right place in the following text:

| A person with broad nails    |                  |                             | and at ease. He   | is       |
|------------------------------|------------------|-----------------------------|-------------------|----------|
| _                            | ı                | patient and broadminde      | d. His nervous s  | ystem    |
|                              |                  | and allows him to have p    | eaceful interchar | nges     |
| with others.                 |                  |                             |                   |          |
|                              |                  |                             |                   |          |
| The one who has long and     | narrow nails is  |                             |                   | and      |
| gentle, with a strong aesthe | etic sense. He   |                             |                   | and he   |
| can not actualize his ideas  | easily due to th | e                           |                   | of his   |
| nervous system.              |                  |                             |                   |          |
|                              |                  |                             |                   |          |
| The one with flared nails,   |                  |                             | . He desires to s | hare     |
| and accomplish a great dar   | e but he overta  | axes his already fragile ne | ervous system ar  | nd is    |
|                              |                  | Because he lacks the ne     | rvous system      |          |
|                              | ,                | he should prepare hims      | elf adequately be | efore    |
| taking a new project.        |                  |                             |                   |          |
|                              |                  |                             |                   |          |
| The one with short nails     |                  | ŀ                           | oecause he does   | not feel |
| safe or confident. So he is  |                  |                             | and prone to      |          |
| temperamental outburst. T    | he inadequate    | protection of his nervou    | s system          |          |
|                              |                  |                             |                   |          |
|                              |                  |                             |                   |          |
| is healthy                   |                  | impressionna                | ble               |          |
| reacts agressivel            | у                | lacks of robust con         | stitution         |          |
| feels confident              |                  | reacts easily when p        | provoked          |          |
| makes him feeling exposed a  | and vulnerable   | prone to nervous            | strain            |          |
| unpredictable                |                  | to carry goals in a cal     | m manner          |          |
| enthousiastic                |                  | lack of strenght and e      | endurance         |          |

Look at the document «Exercise - Answers » to see the correct answers.

In courses, all the exercises are online and correction is automatic.